# **OVERVIEW Telematics Guru Software**

## **DAKTECH**

Last Updated – February 2021

## telematics.guru

### **One Platform, Every Asset**

Track and manage the assets that power your business with Telematics Guru, our intuitive GPS Tracking Platform featuring Google Maps, powerful customizable reporting and alerts, remote device health monitoring, and more.

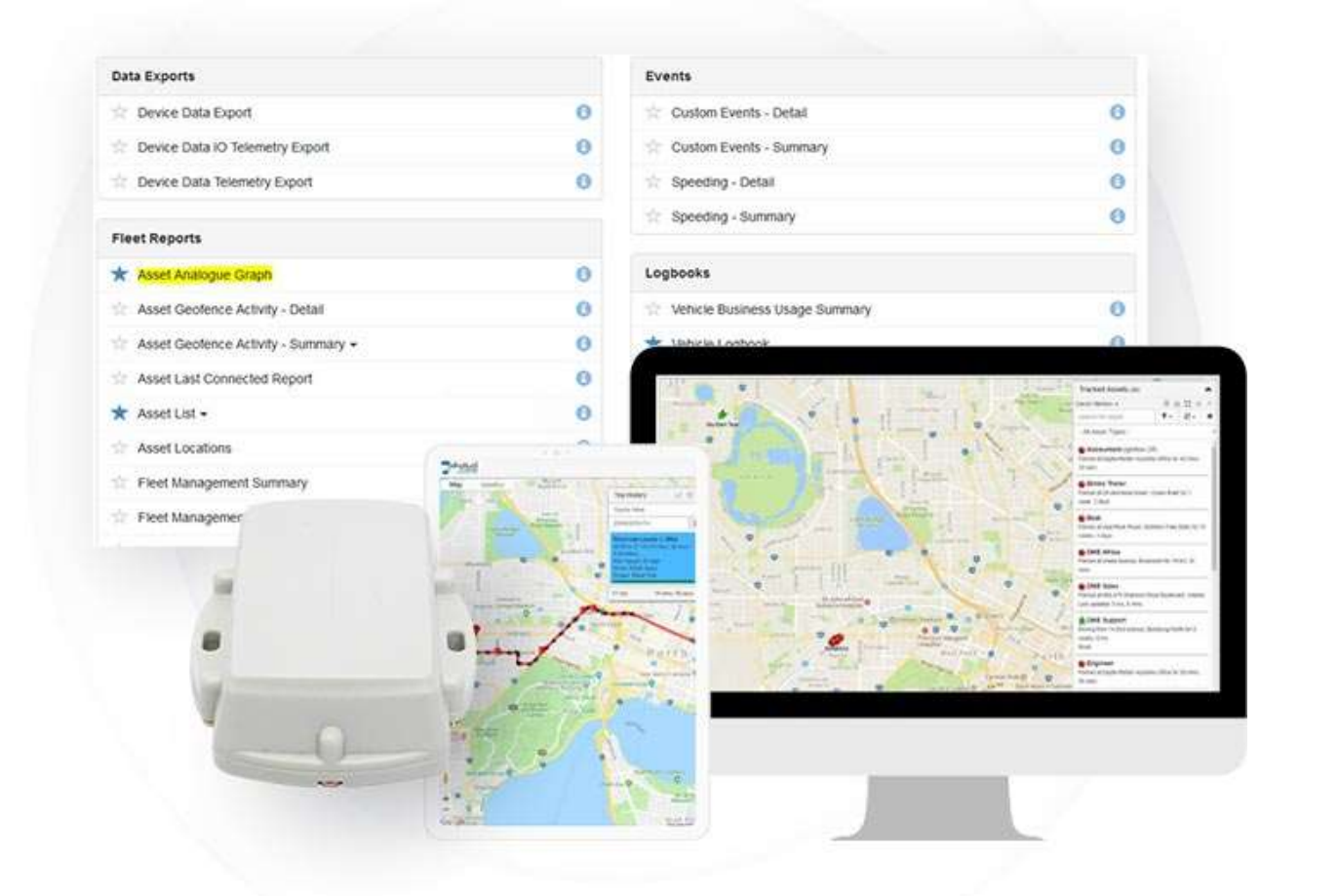

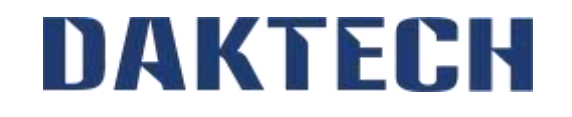

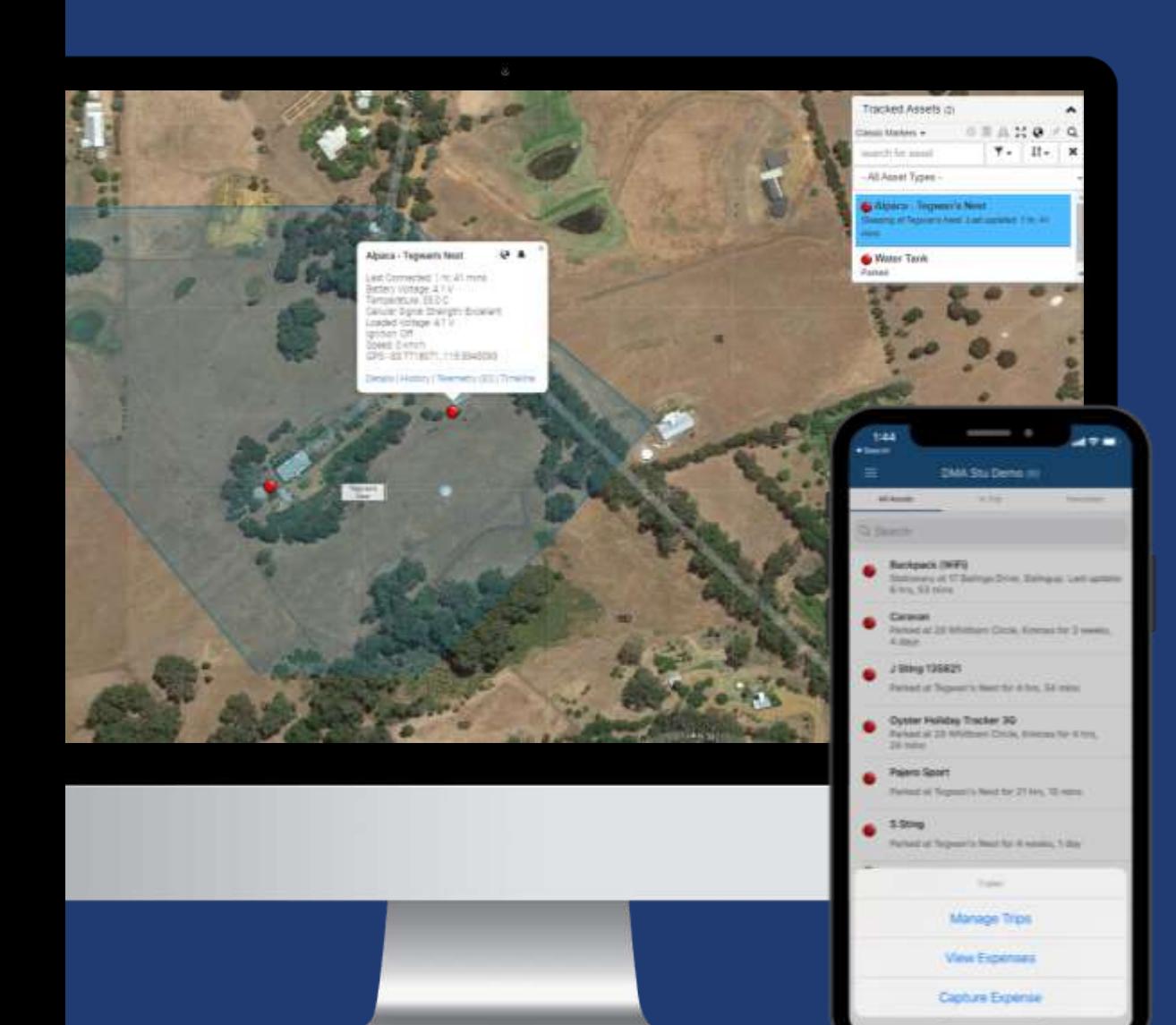

#### **Available on Desktop, Tablet, or Mobile App**

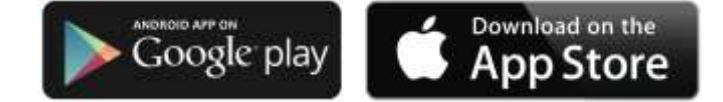

# **Location Tracking & Theft Recovery**

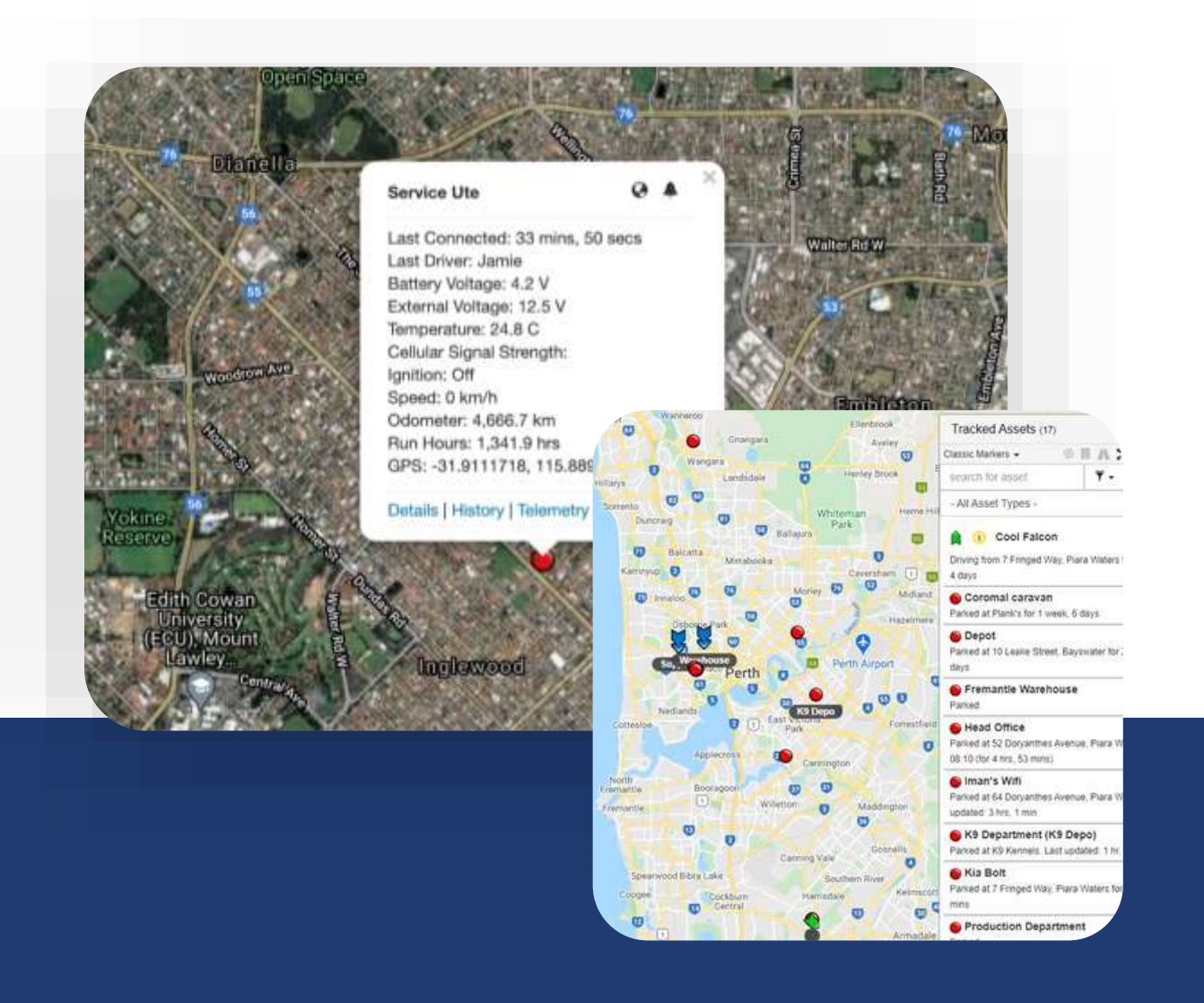

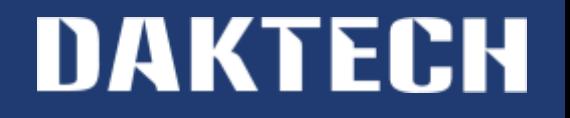

#### **Track & Manage Your Assets**

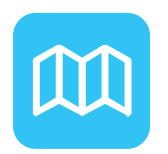

#### **Location Tracking**

Locate your assets in Google's Map,

Terrain or Satellite Views.

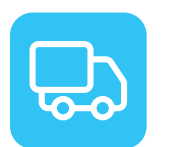

#### **Trip History**

Capture and view Historical Trip Data to monitor routes, mileage, idle time, average speed and more.

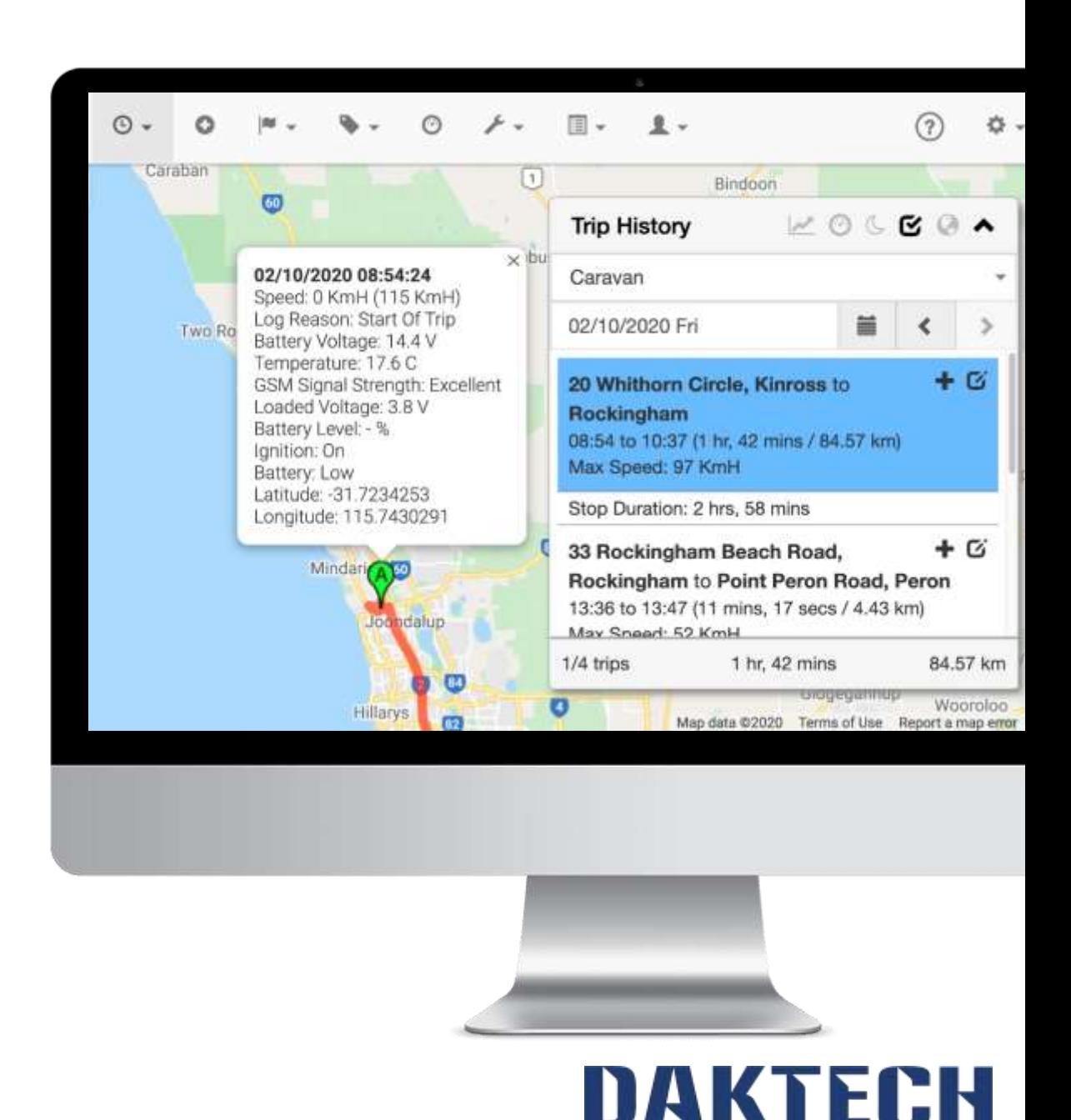

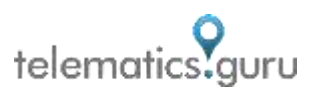

# **Recover Stolen Property**

Quickly switch to **Recovery**  Mode to activate real-time tracking in case of loss, theft or unauthorised use.

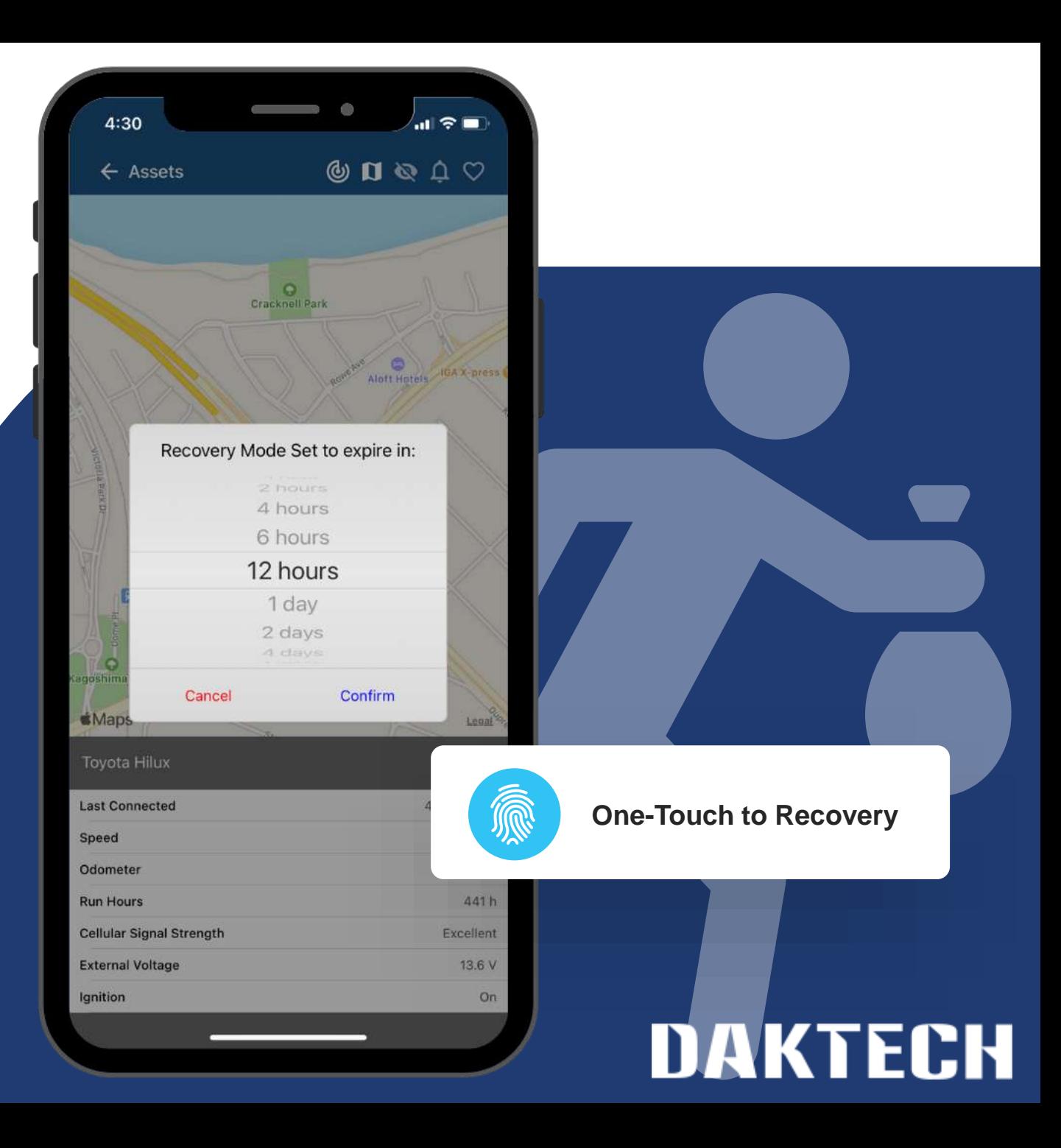

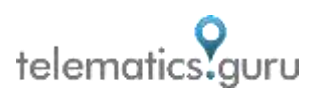

# **Reporting & Alerts**

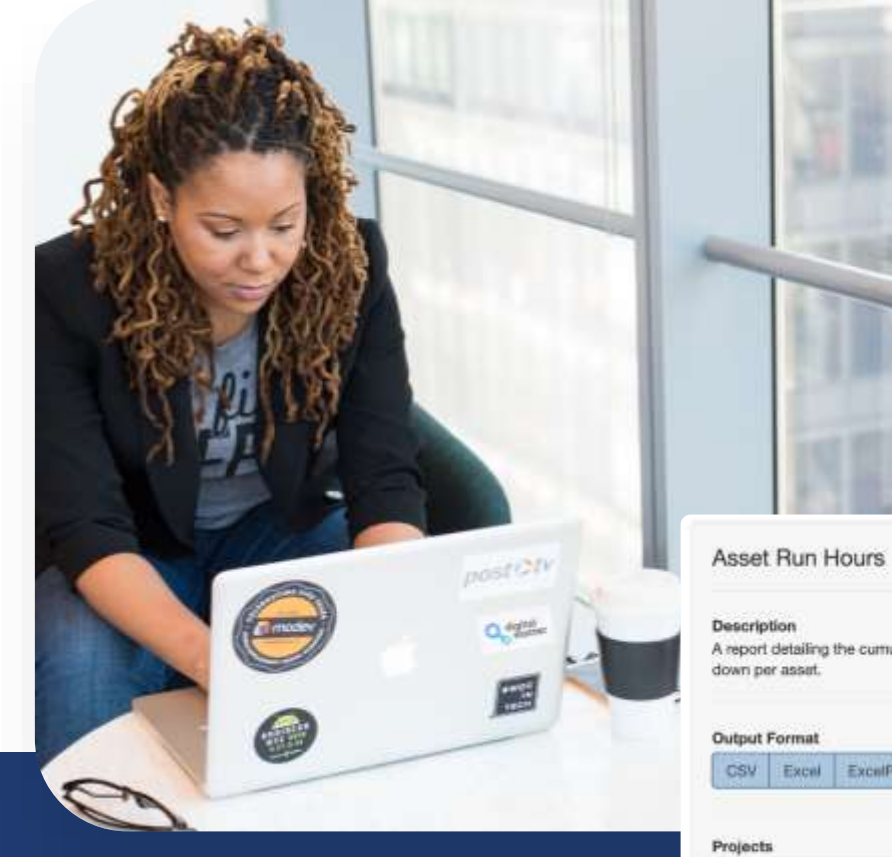

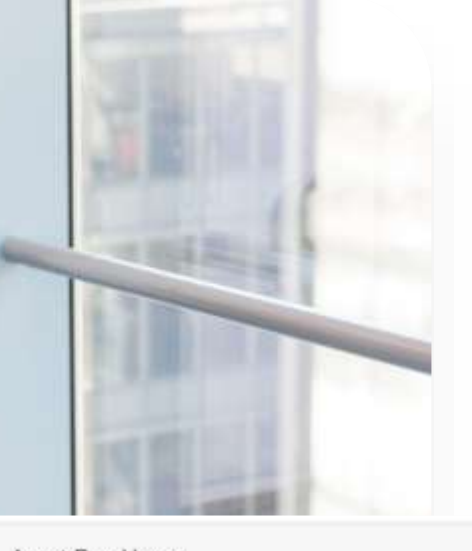

A report detailing the cumulative run hours and billing data, for a project in a given date range. The report is broken

CSV Excel ExcelPivot HTML PCF

#### C Advanced Options -

Leave Blank to Select All Projects / Begin Typing to Select

#### Departments

Leave Blank to Select All Departments / Begin Typing to Select

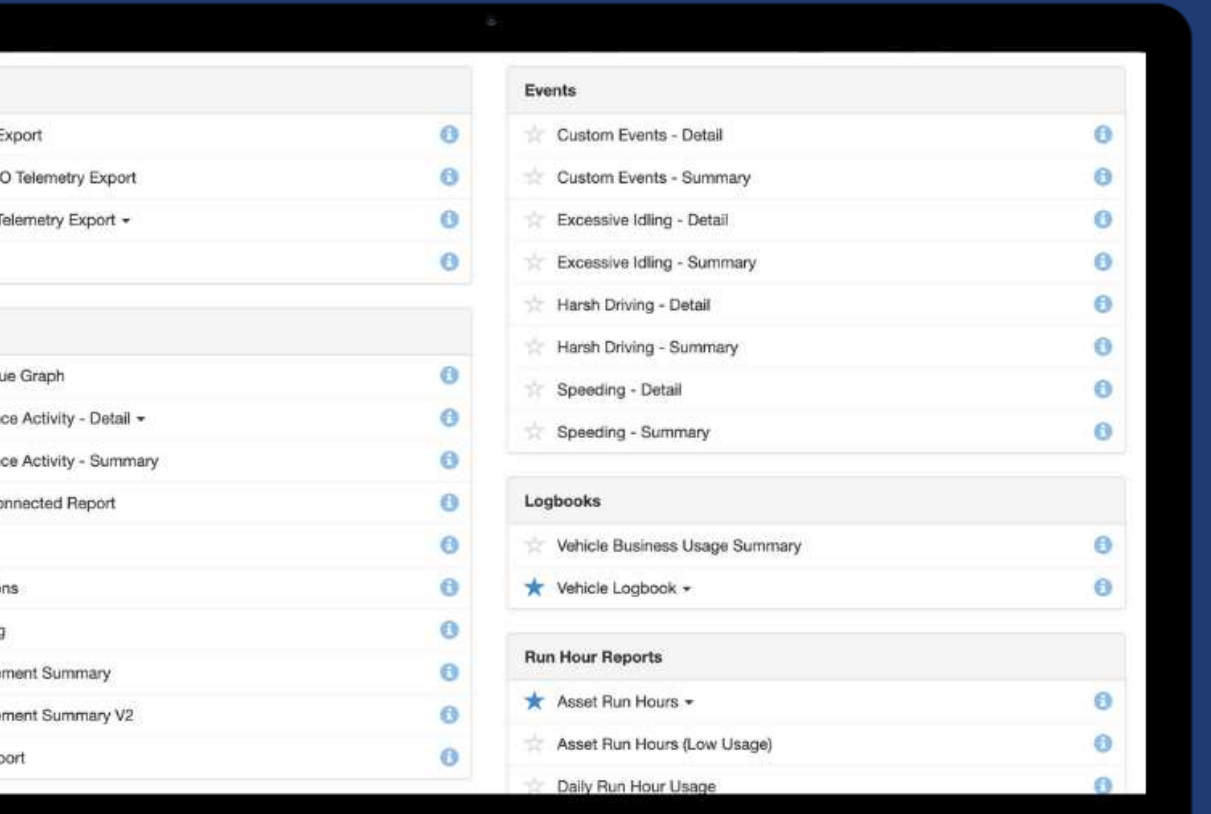

#### **Report on What Matters**

Explore, customise, schedule and download vital reports for analysis, optimisation and billing.

Select from common reports such as Asset Utilisation, Trip List, Low Battery, and Speeding, or create your own.

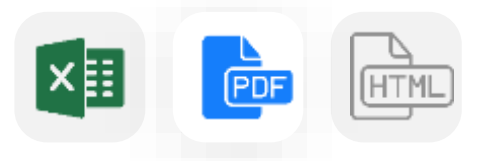

#### **Configure Actionable Alerts**

Set notifications based on exceptional events and specific asset behaviour.

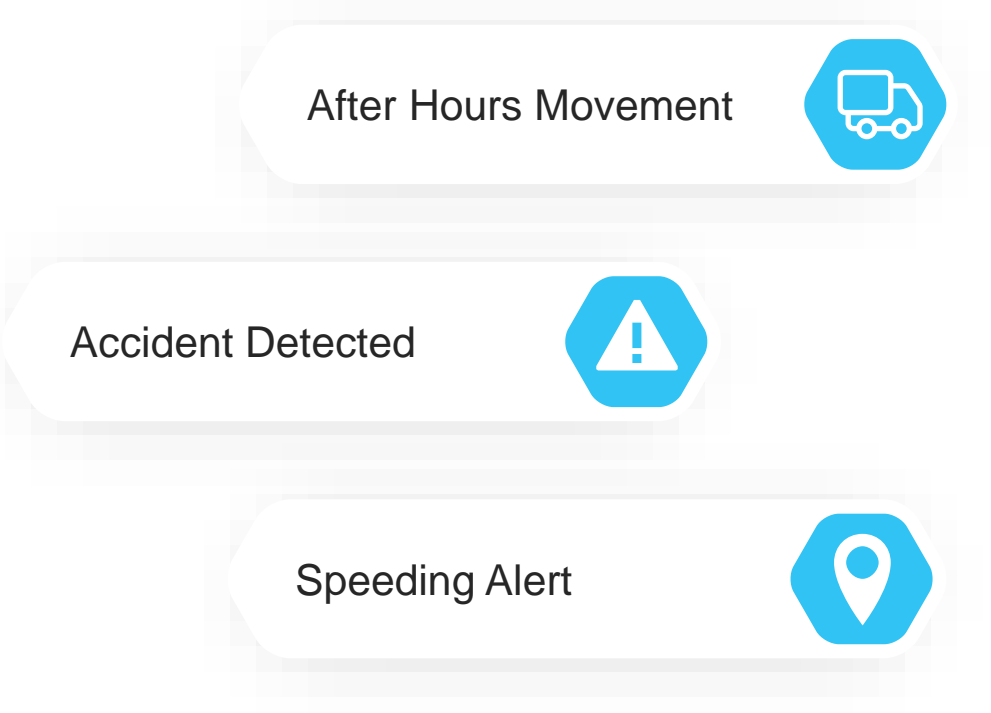

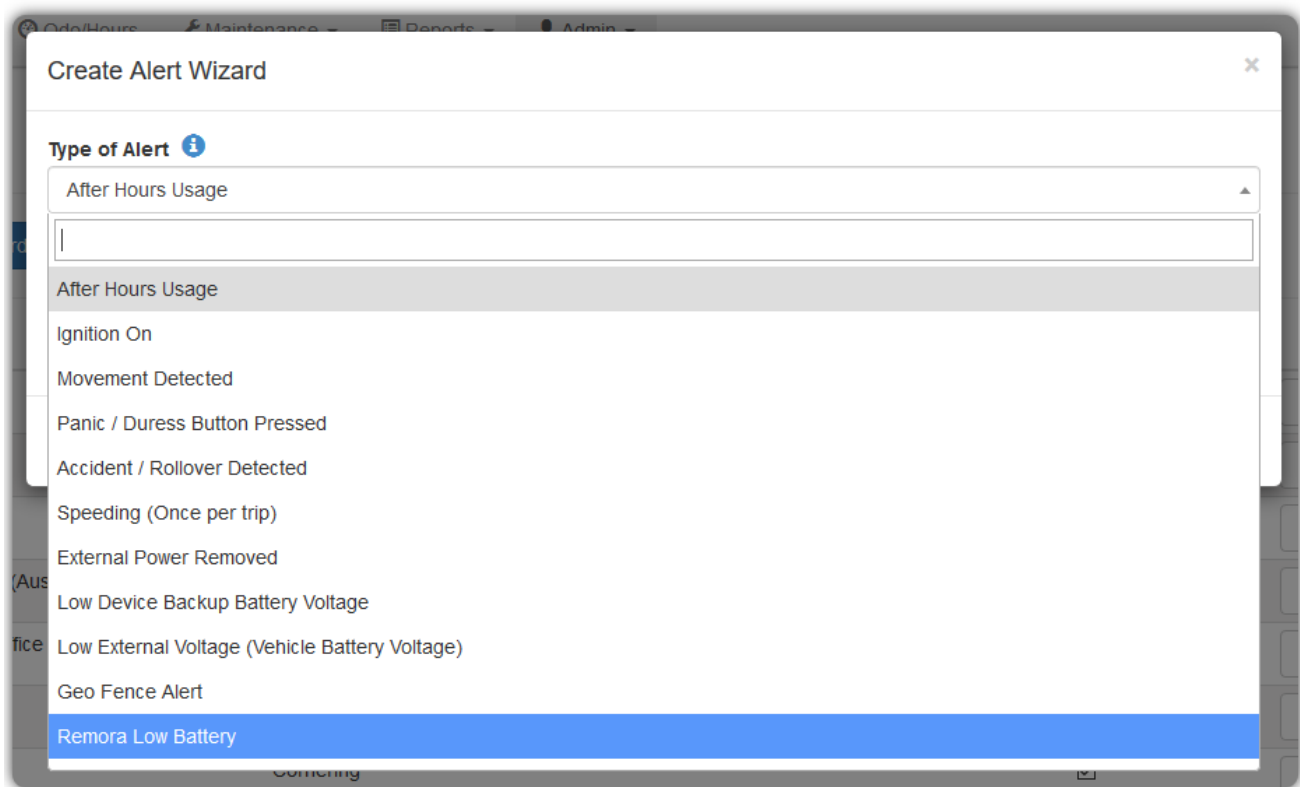

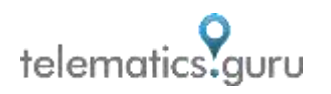

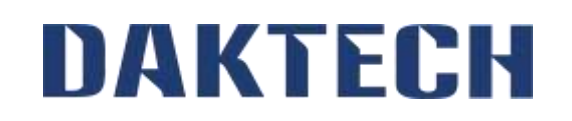

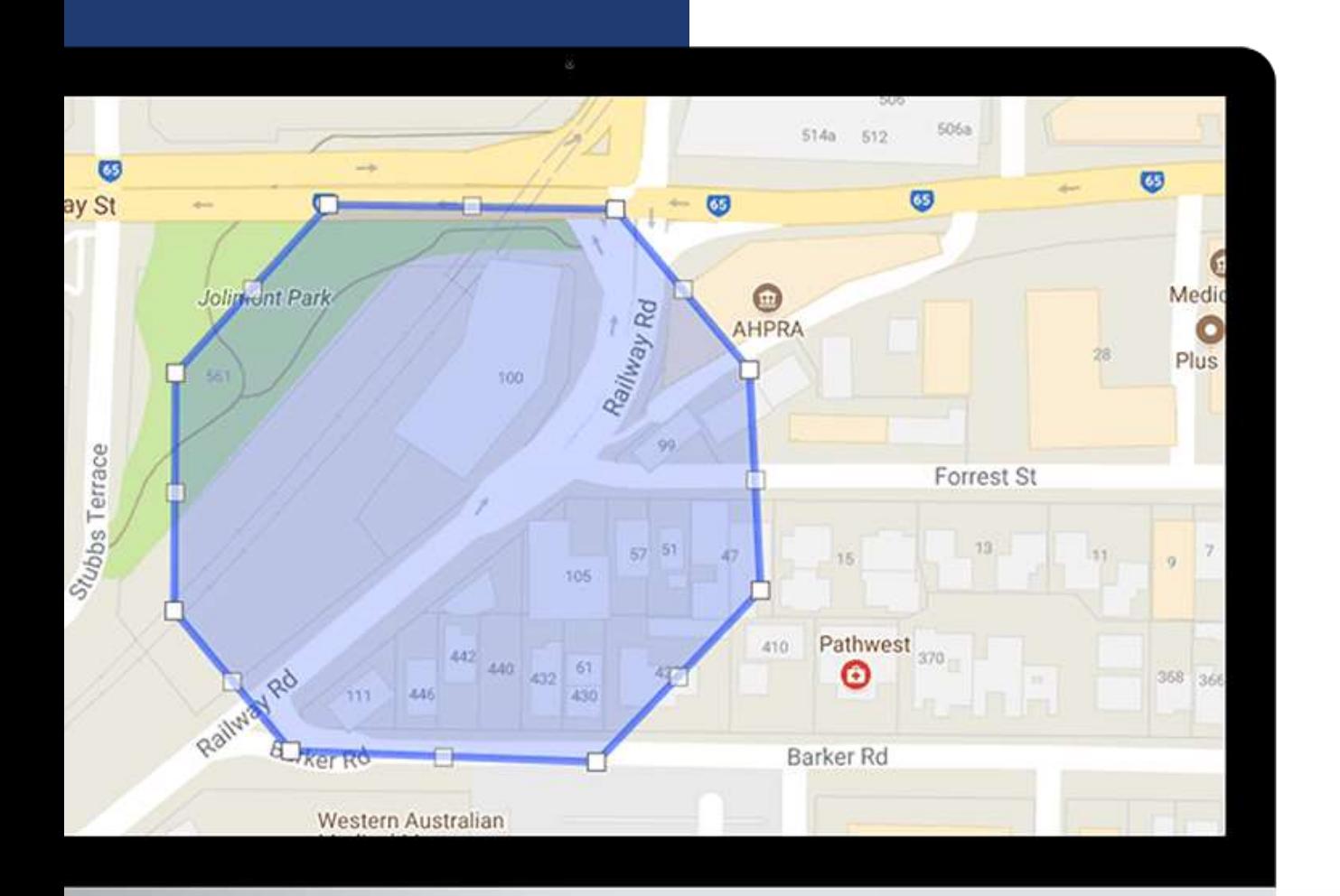

### **Set Boundaries**

- Create "Digital Boundaries" with user-friendly Geofencing tools.
- Quickly bulk upload multiple Geofences with your own longitude, latitude, radius and priority data.
- Configure breach alerts if an asset enters or leaves your boundary.
- Advanced [Geofence Download to Device](https://www.digitalmatter.com/applications/features/advanced-geofencing/) options also available.

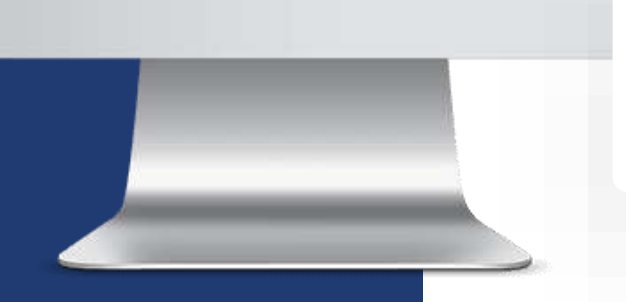

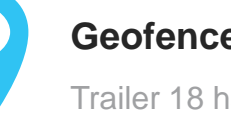

#### **Geofence Alert**

Trailer 18 has left your warehouse.

#### **Visualise Asset Utilisation**

Qualify asset working time versus idling time. Understand where, and how your assets are being used to optimise usage, reduce downtime, and increase asset's useful life.

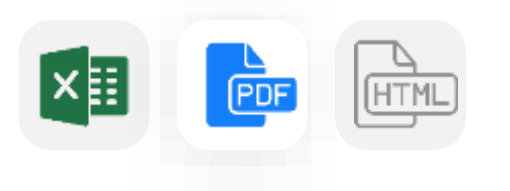

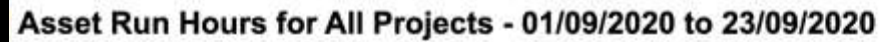

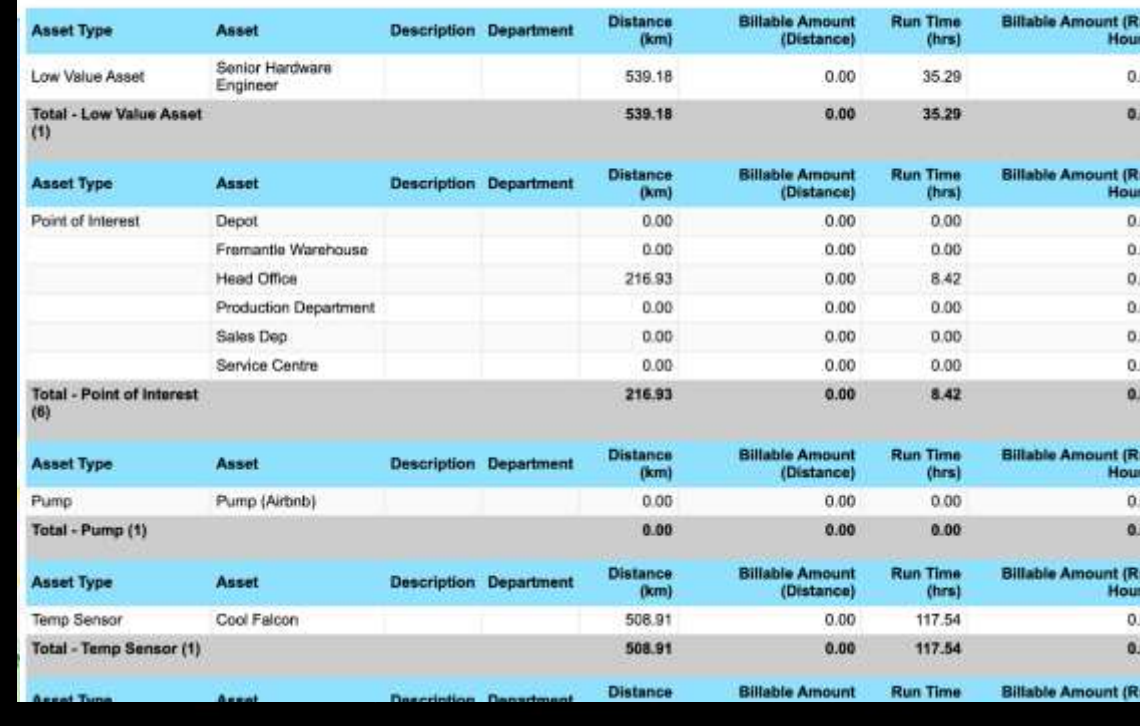

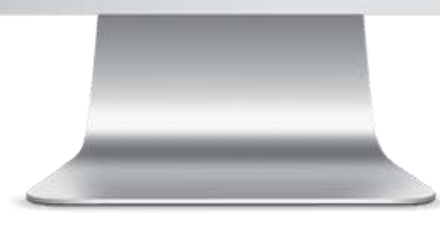

**DAKTE** 

ER

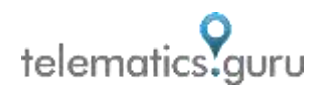

### **Schedule Preventative Maintenance & Job Reminders**

Avoid costly repairs and reduce equipment and vehicle downtime with timely Maintenance Alerts and Job Reminders based on time, distance travelled, or run hours.

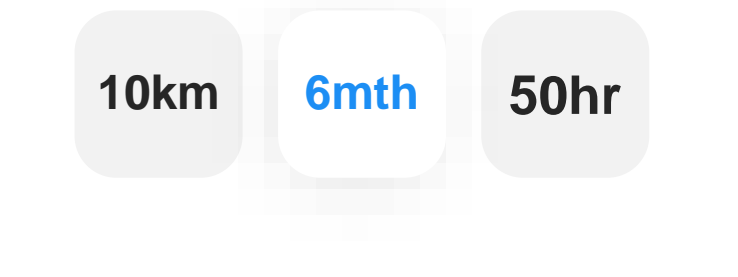

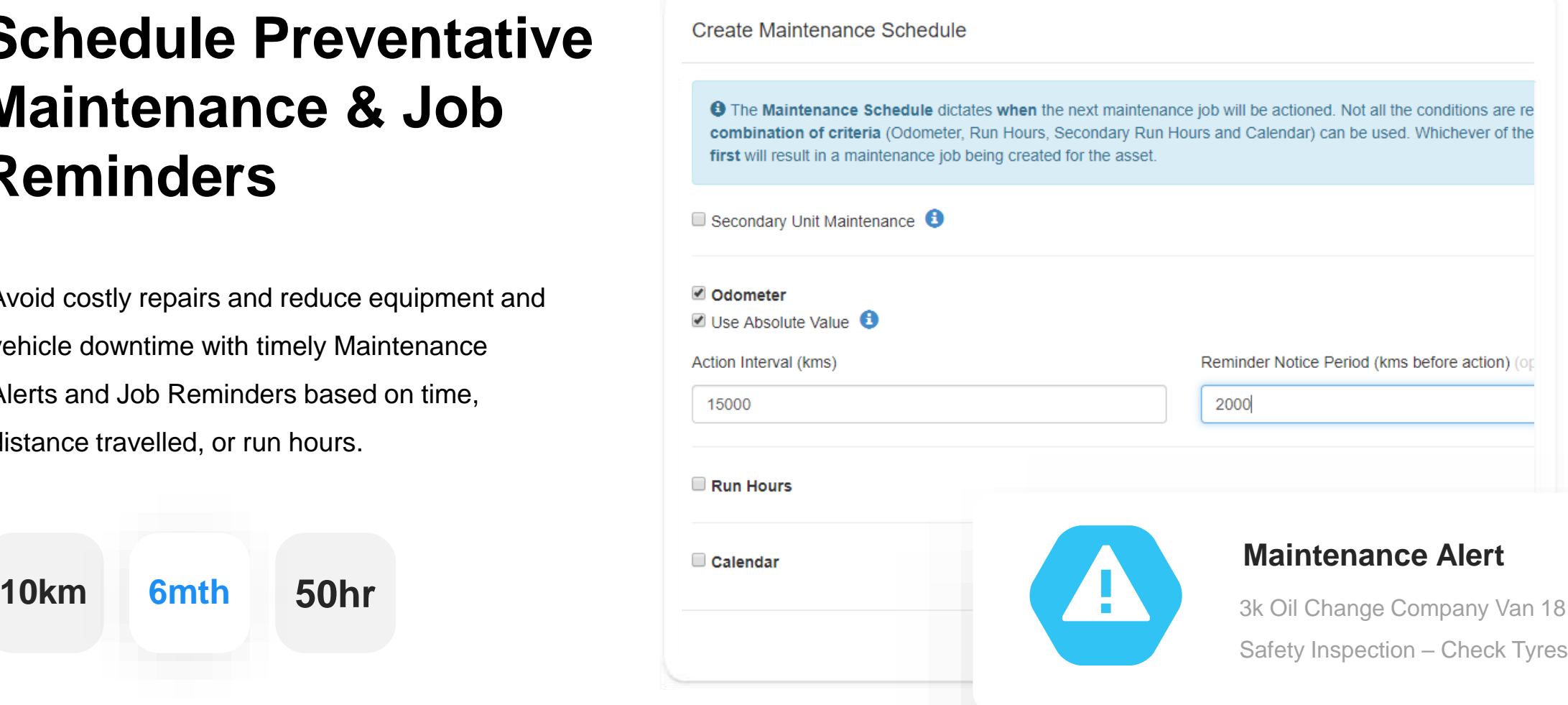

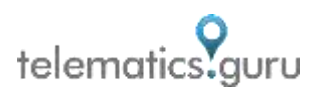

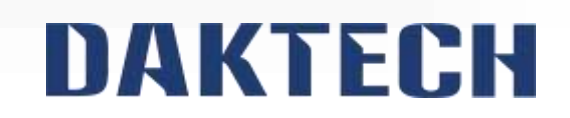

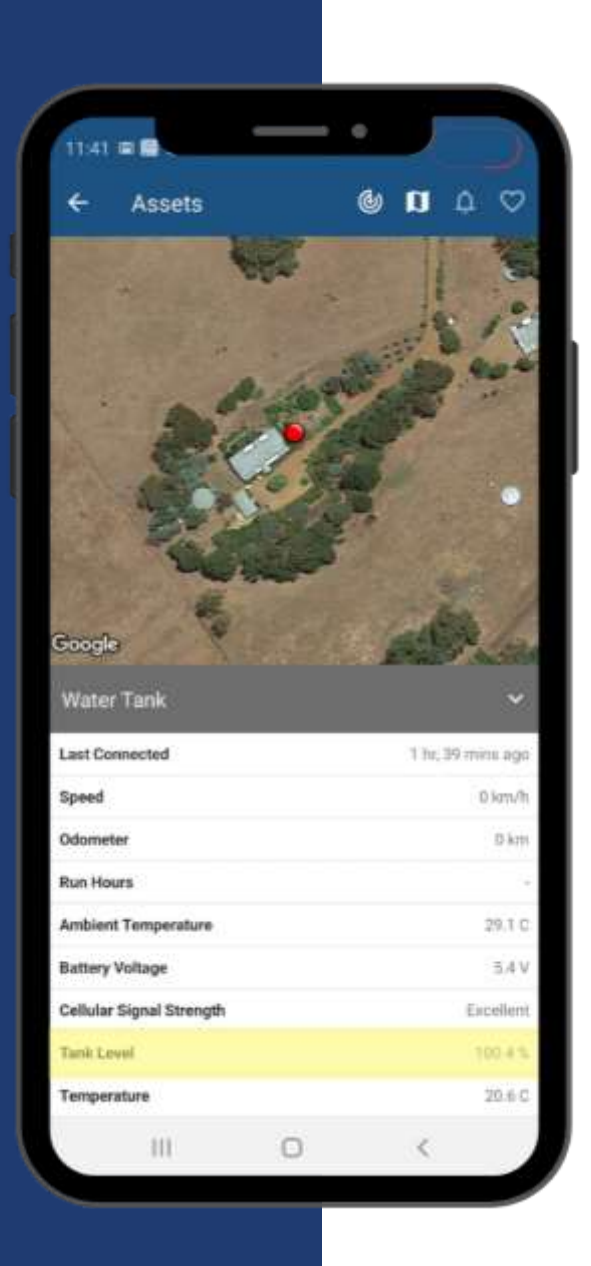

#### **Monitor Sensor Data**

Report on integrated sensor data such as temperature, humidity, tank levels, door open/close, and more.

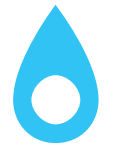

**Tank Level:** 96.8%

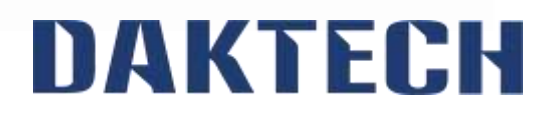

#### **Configure & Manage Asset Health**

See "healthy" and "unhealthy" assets at a glance based on sensor data and userdefined events or behaviour, such as temperature changes, tank levels, humidity, pressure, and more.

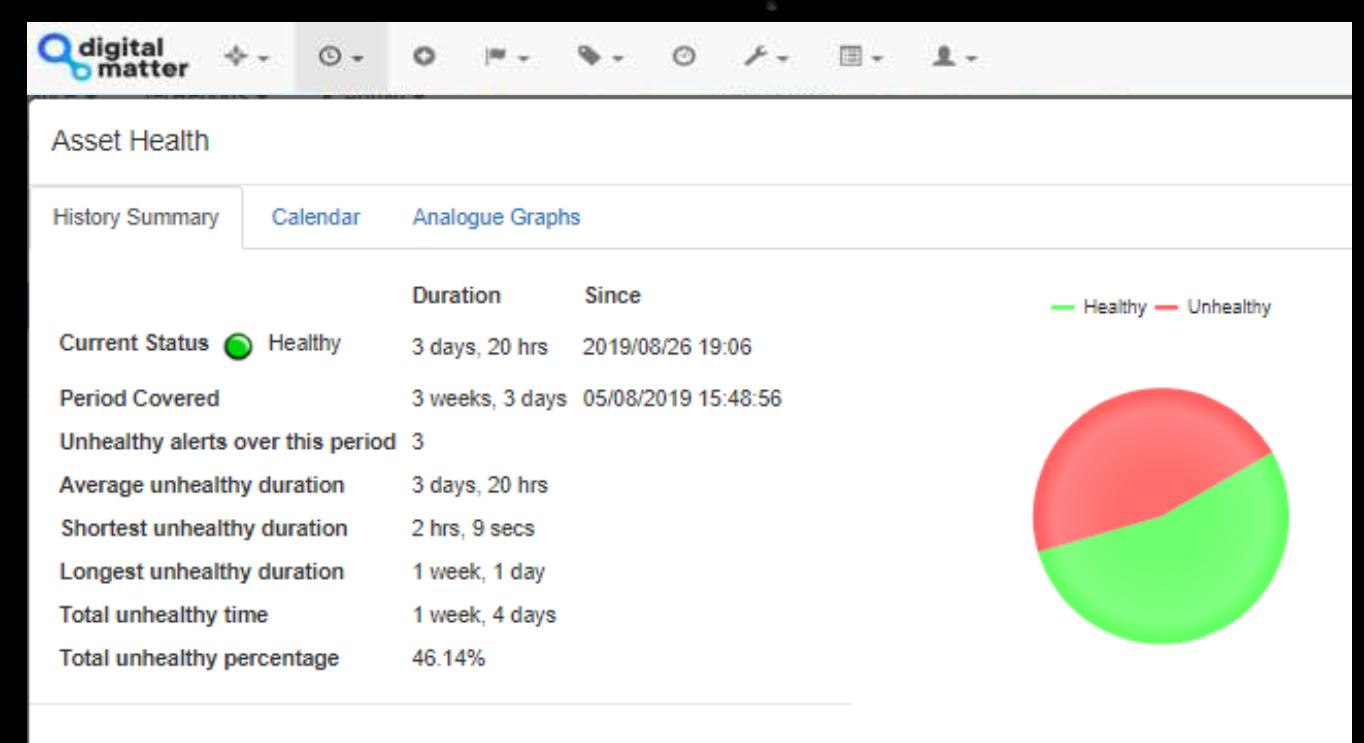

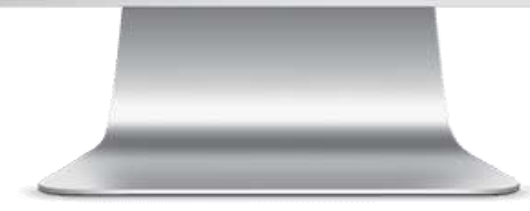

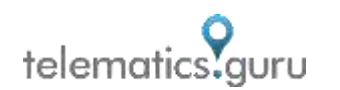

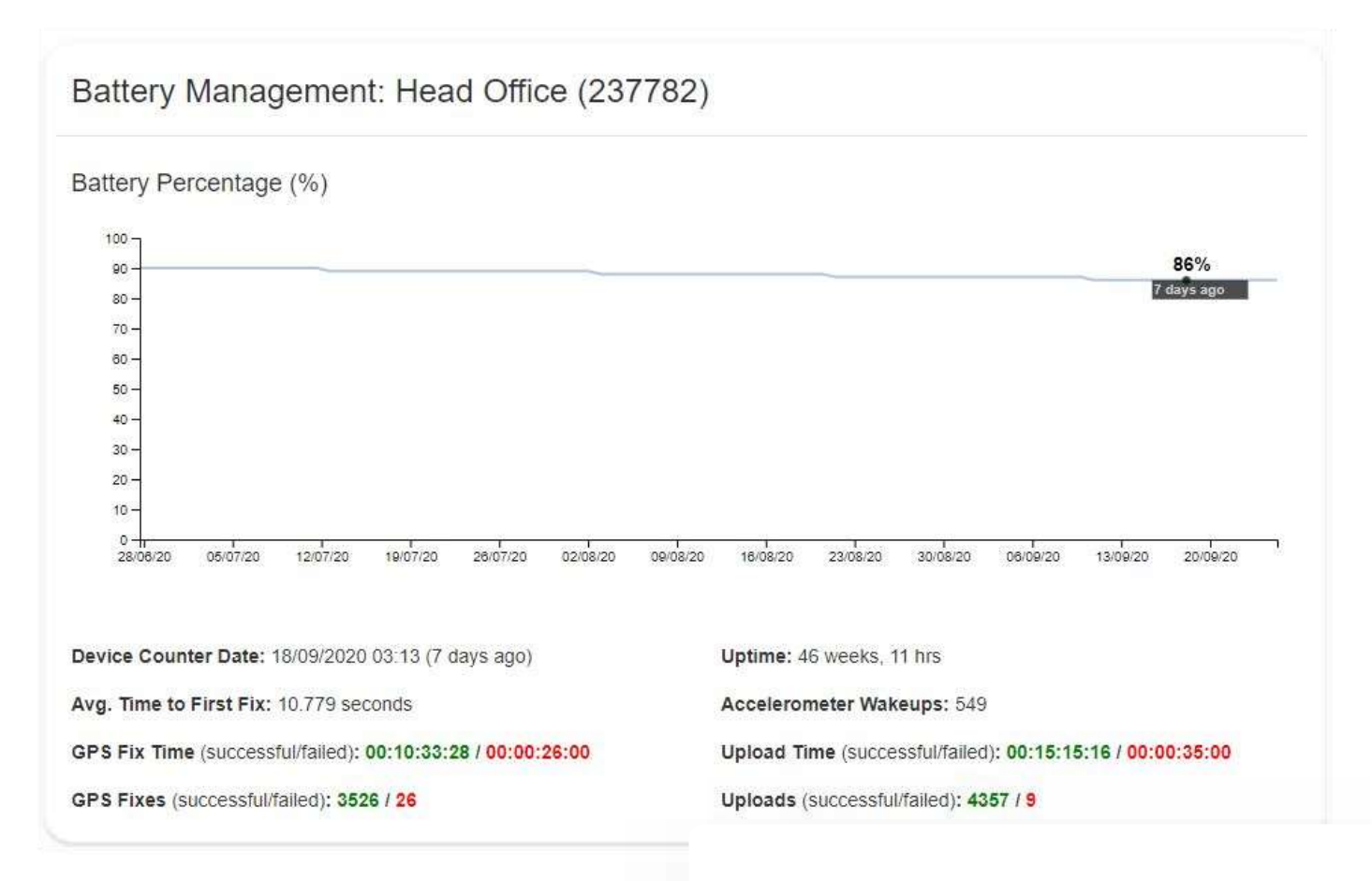

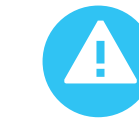

**Low Battery Alert** 60 Days Remaining

### **Monitor Battery Life & Usage**

Ensure your assets are never left unprotected due to dead batteries with accurate battery life monitoring, remaining life predictions, and low battery alerts.

\* Applicable to our [battery-powered devices](https://www.digitalmatter.com/applications/battery-powered-gps-trackers/)  only.

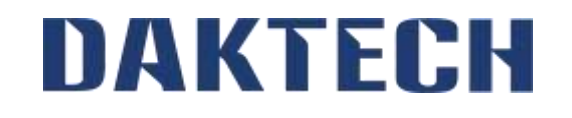

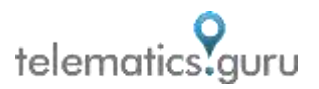

#### **Monitor Driver Behaviour**

Monitor speeding, harsh acceleration, braking and cornering, idle times and more to improve driver safety and prevent unnecessary wear on vehicles.

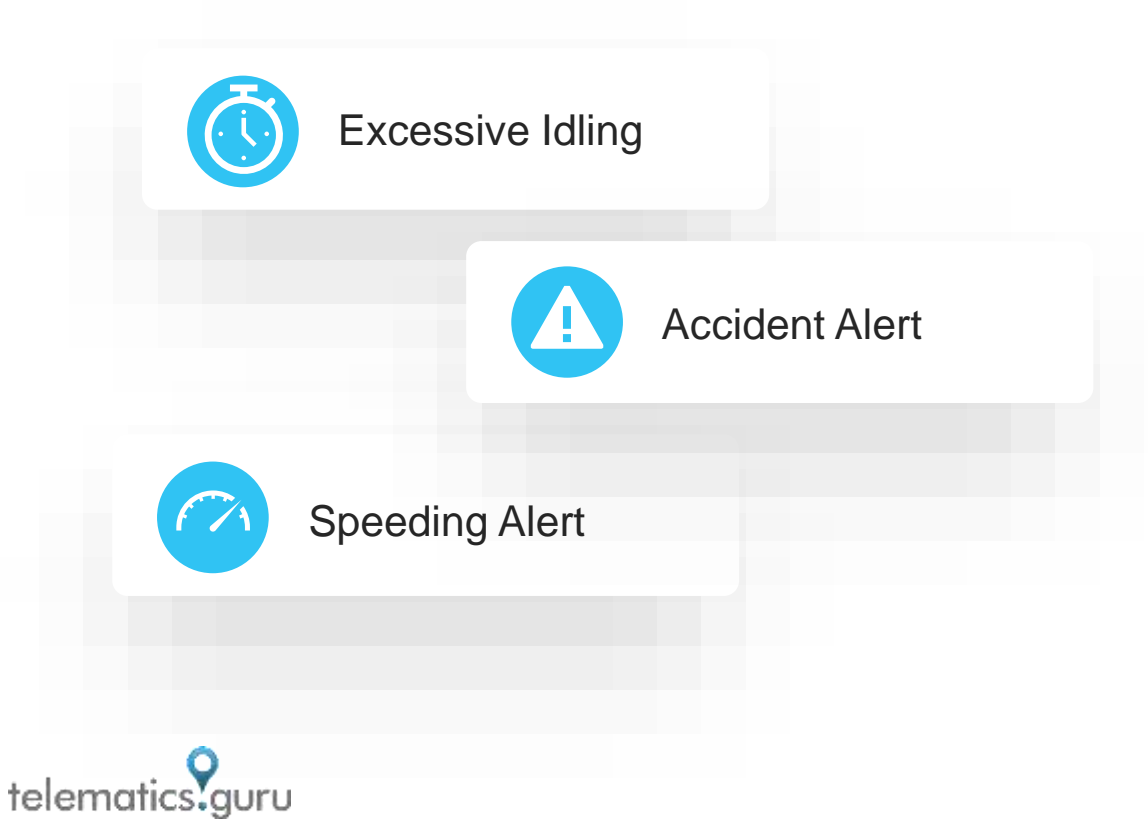

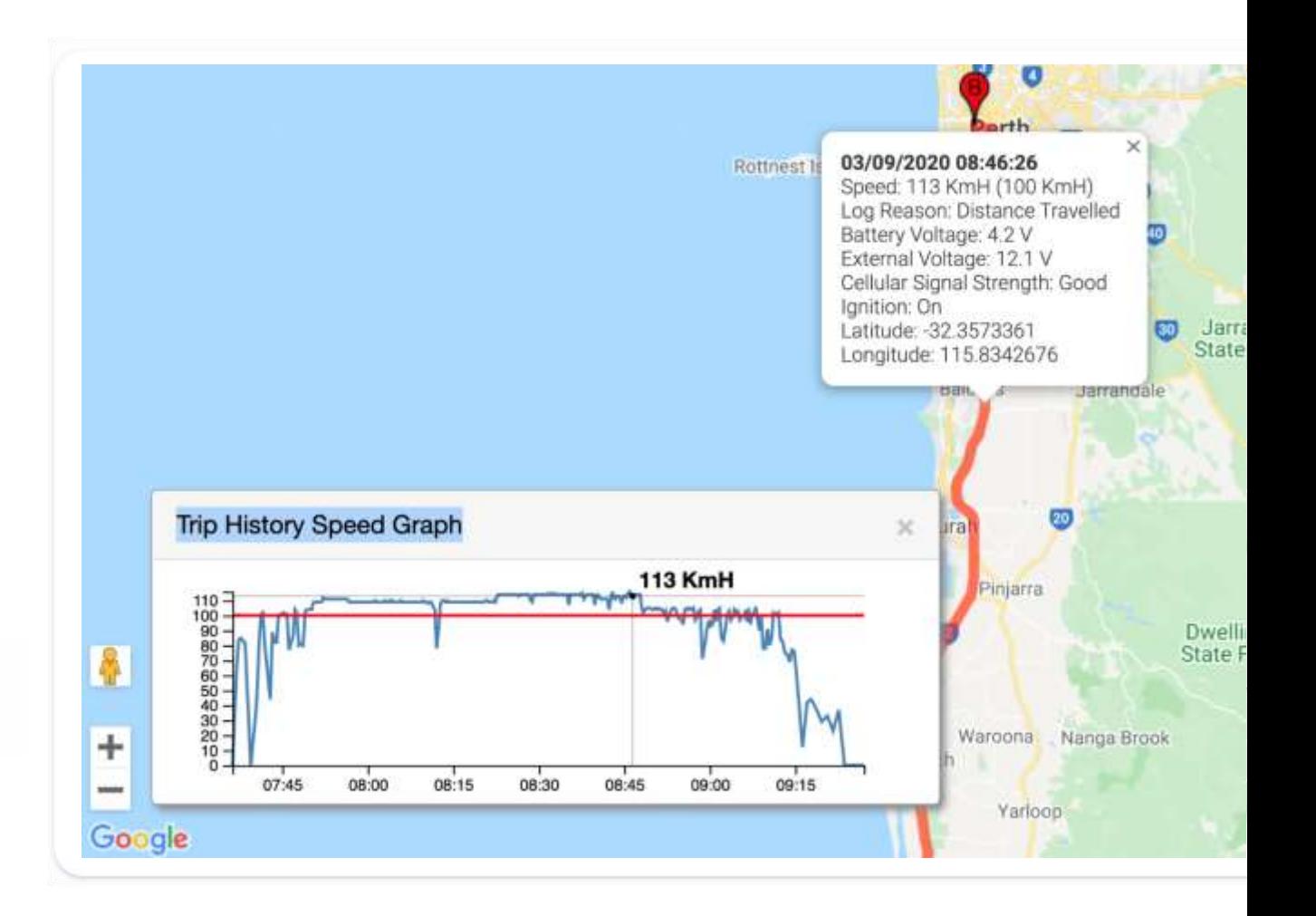

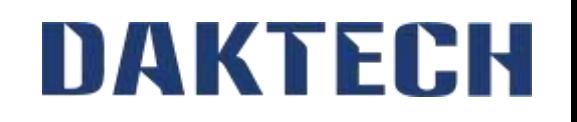

## **Capture Expenses**

View all trips and easily mark as "Business" or "Private" to streamline **Logbooking**, **Fringe Benefit Tax** (FBT) and **Road User Charge** reporting. Provide proof of service for accountability and invoicing.

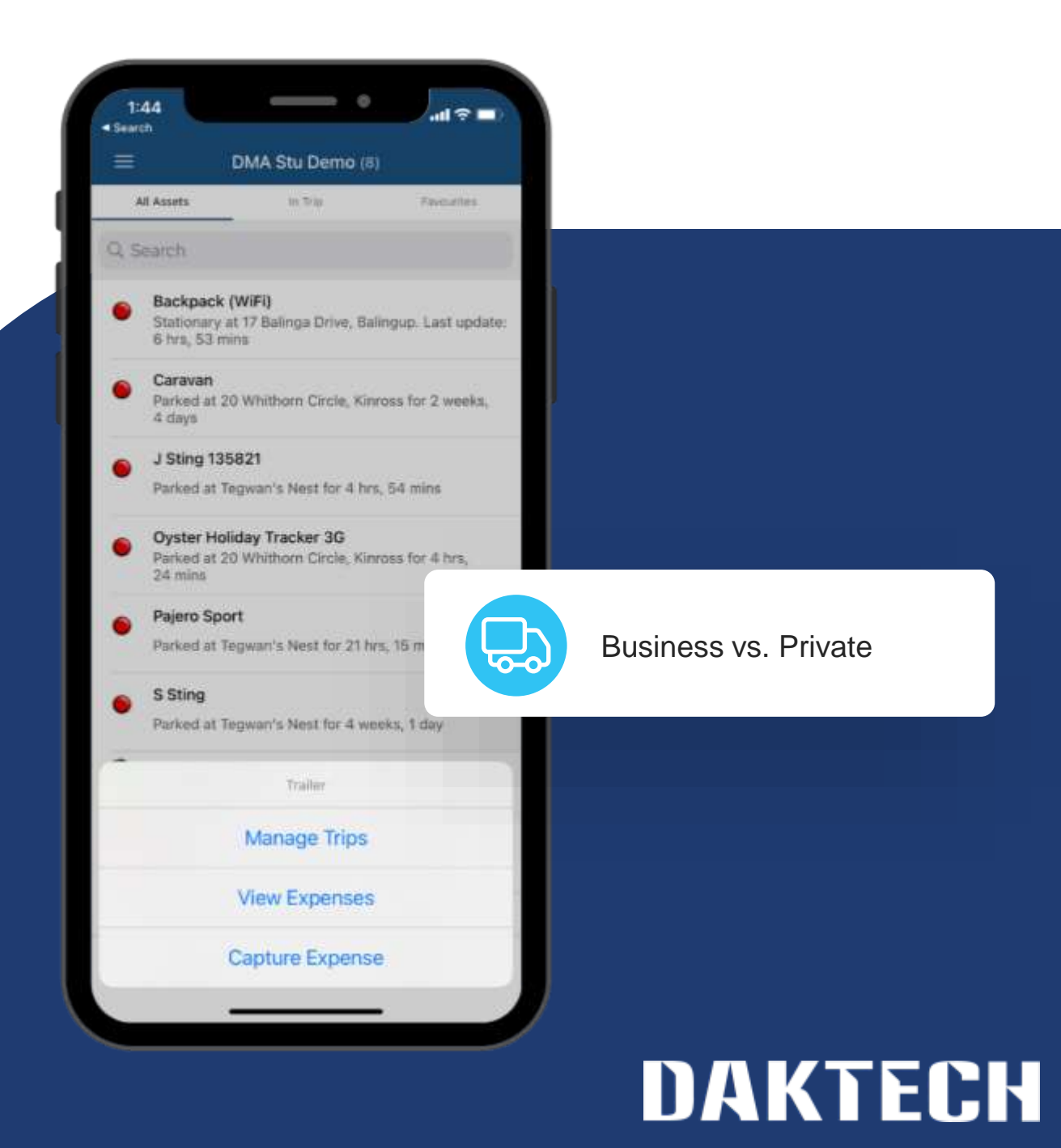

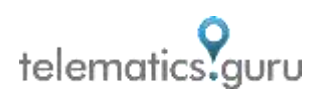

### **Create Checklists**

Checklists in Telematics Guru allow users to customise a series of questions, or checks, that must be completed by operators. Checklists can be used in many applications: mandatory prestart checks, regular inspections, incident reports, proof of delivery (using photos), equipment checks, and more!

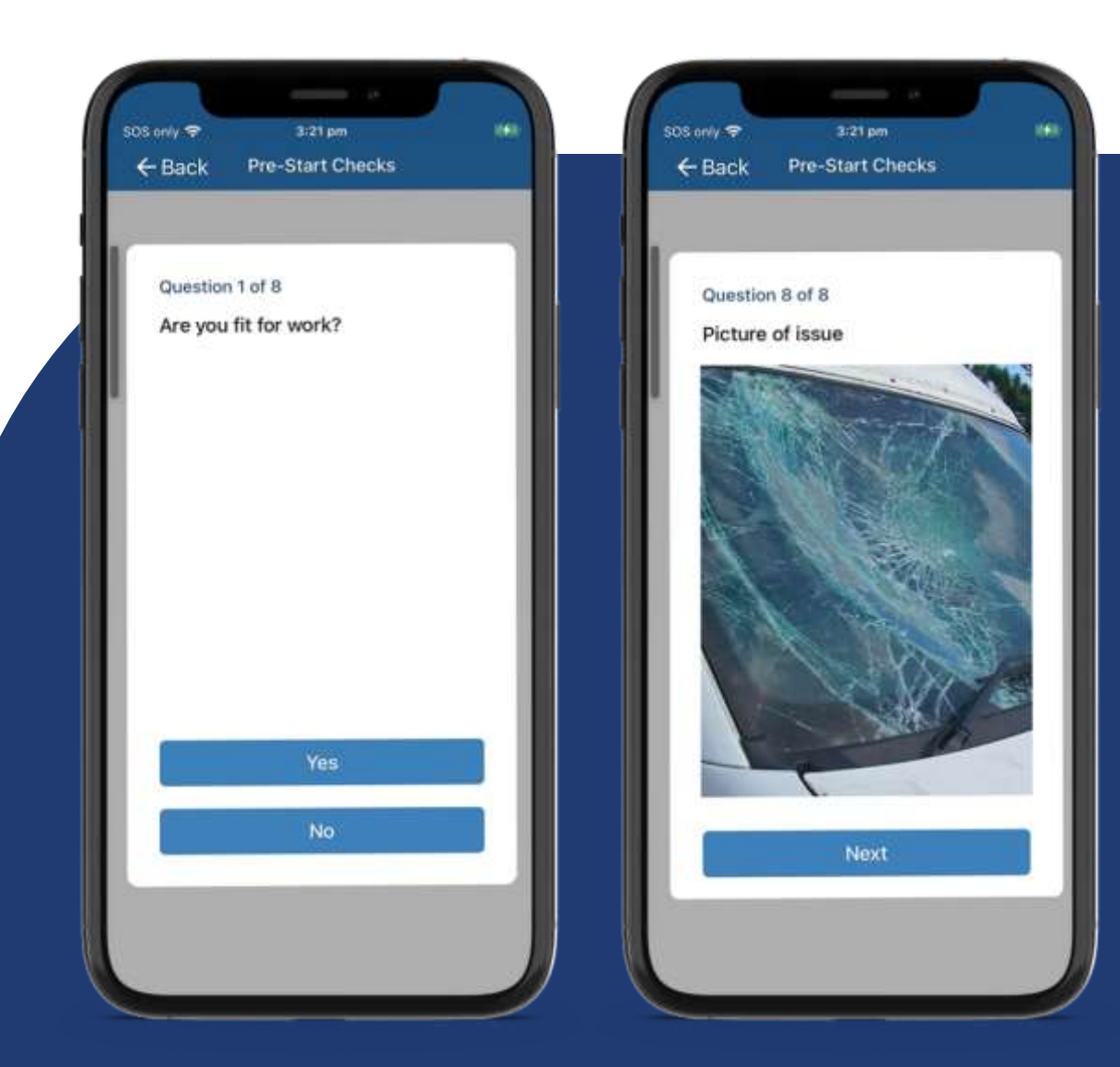

**DAKTECH** 

#### telematics.guru

# **Flexibility & Control**

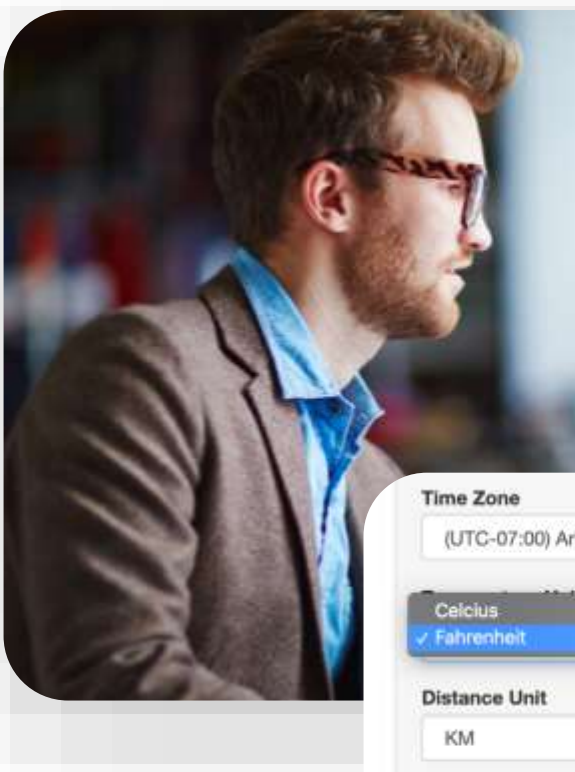

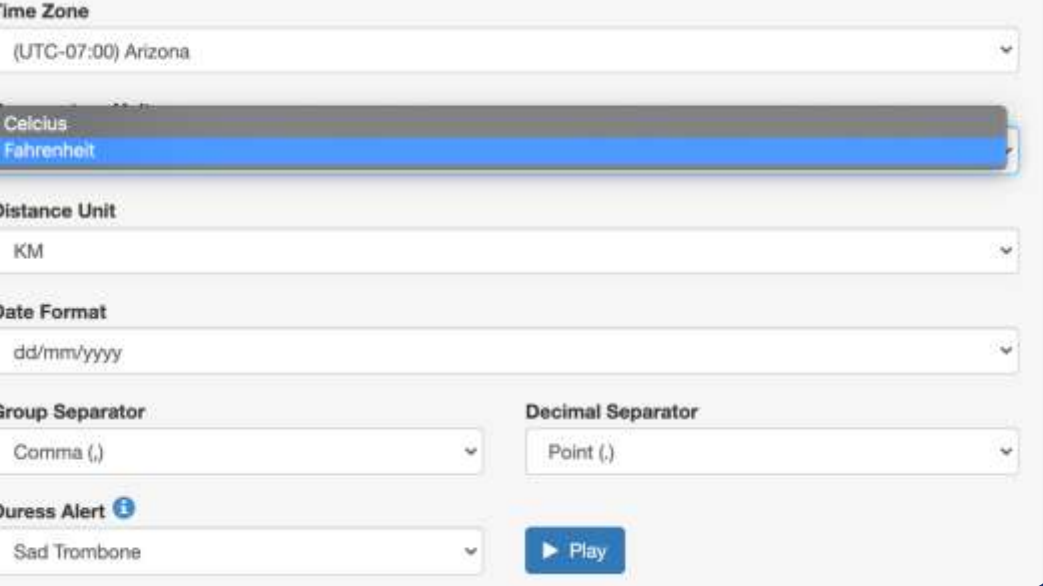

#### **Manage Users & Permissions**

- Quickly add and invite new users.
- Create and assign User Roles.
- Manage permissions and control user access to specific features, reports and assets.
- Set up Partner or Subsidiary Organisations.

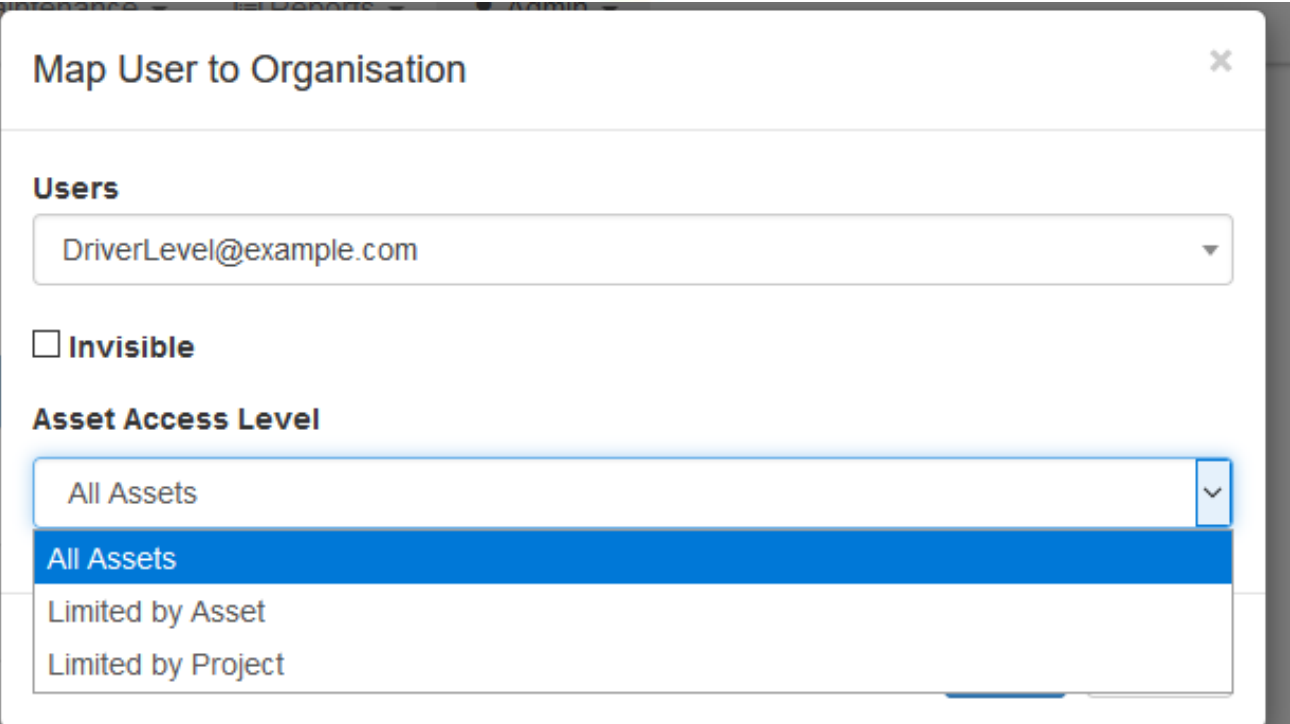

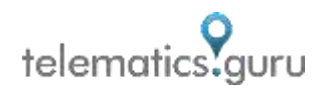

#### **Add Custom Map Overlays**

Integrate your own custom map overlays to view your assets over timely aerial images.

Custom Map Overlays are particularly beneficial for Construction, Oil and Gas, and Mining sites, as satellite data over these locations may be outdated.

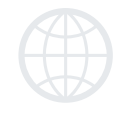

**Did you know:** Satellite data on Google Maps is typically 1 - 3 years old? Google Earth gathers data from various satellite and aerial photography sources, and it can take months to process, compare and set up the data before it appears on Google Maps.

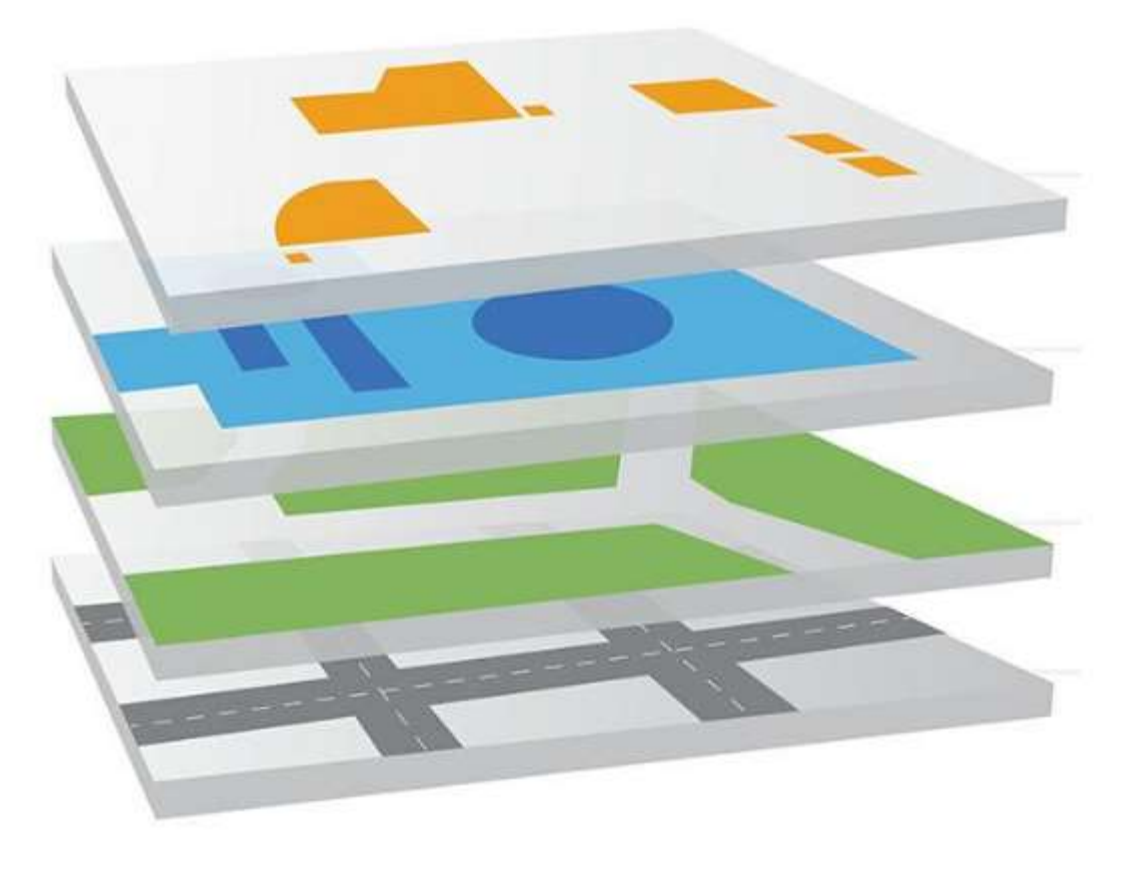

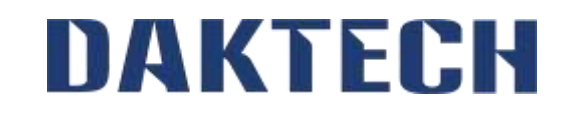

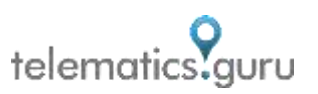

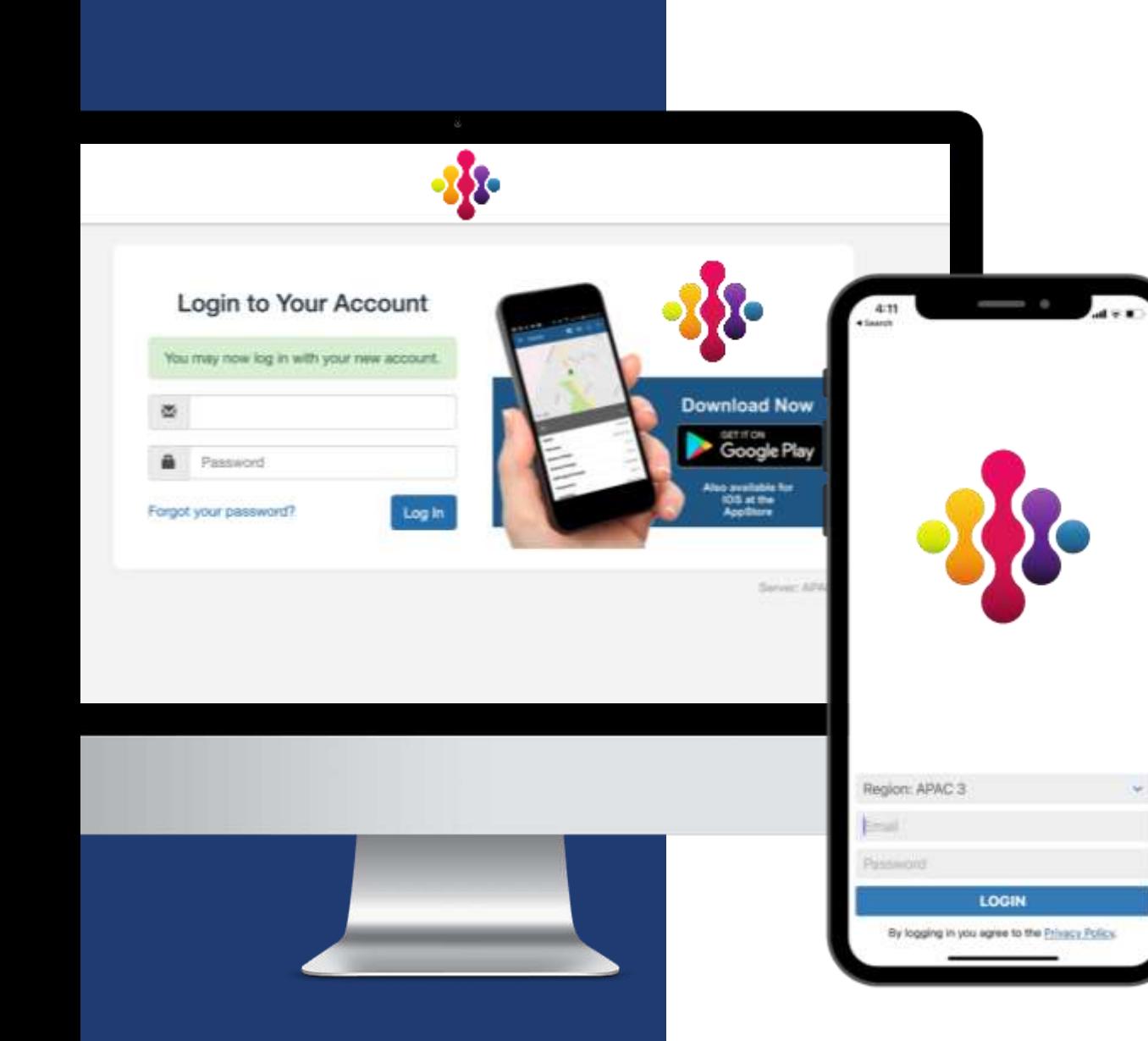

#### **Match Your Brand**

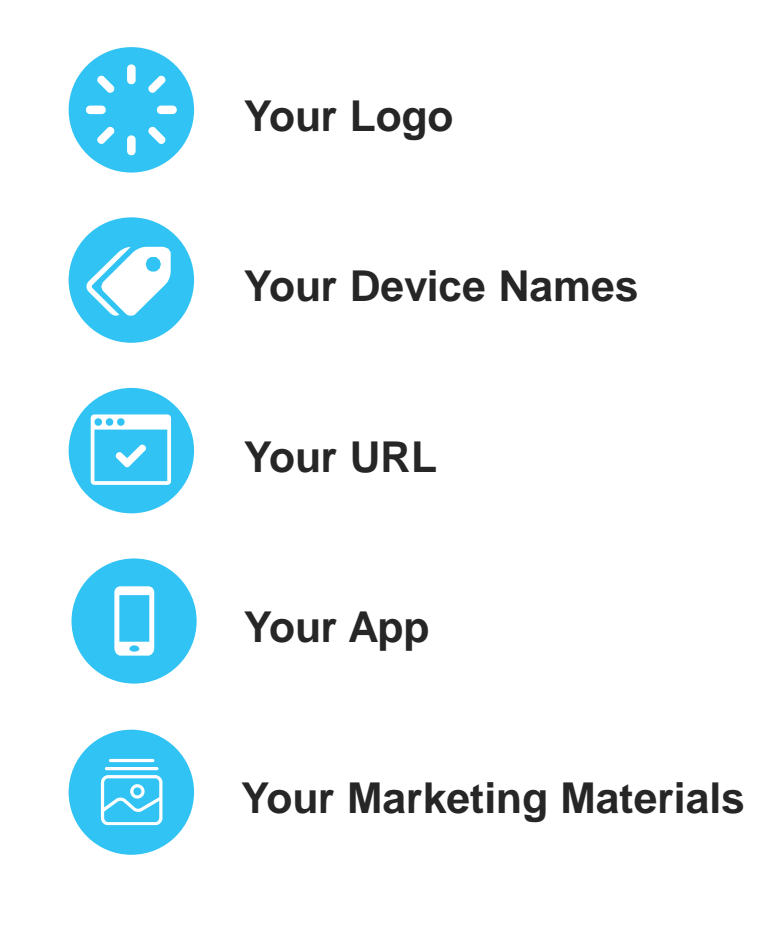

# **Global Support**

Derive maximum value from Telematics Guru by exploring our knowledge base of over **600 support articles** or speak directly with our team of support engineers for guidance.

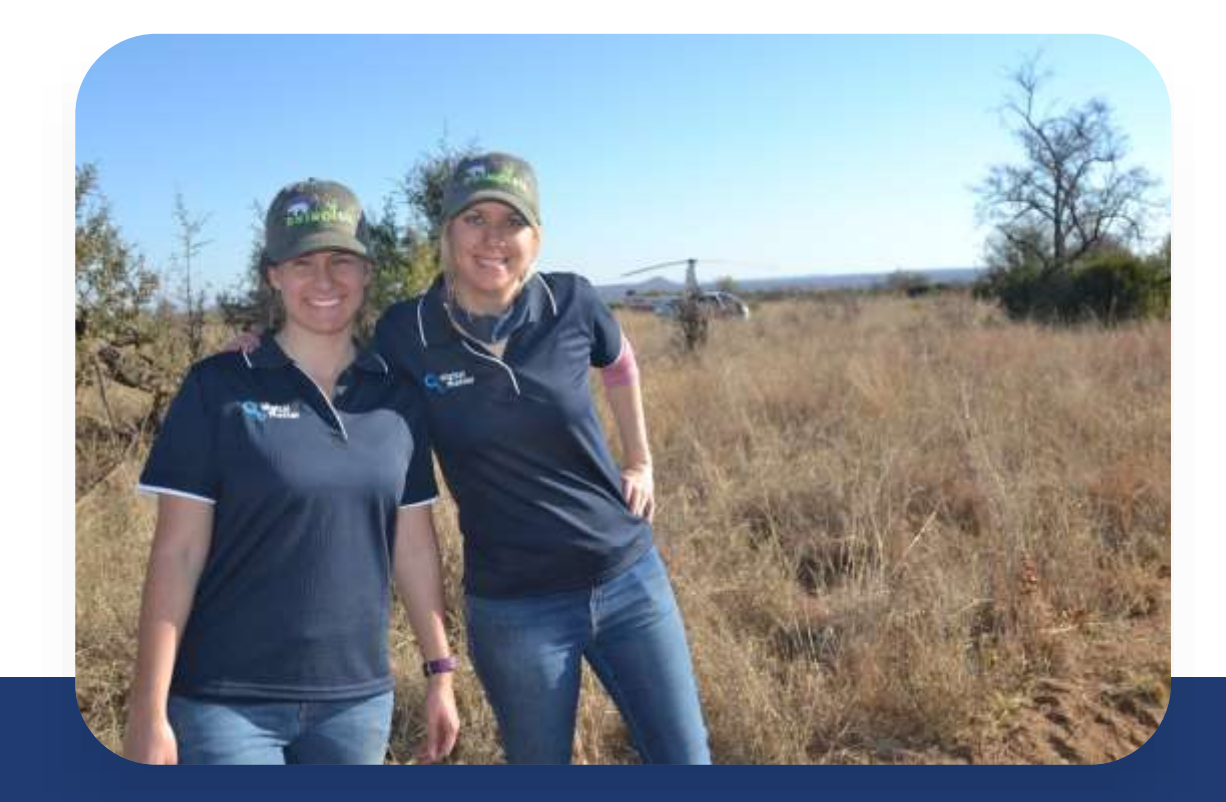

### **Let's Talk Tracking**

Get the technology, tools, and support you need to grow your business.

#### **Contact Details**

Phone – 0427 732 016 Email – Daniel@daktech.com.au Website – https://daktech.com.au

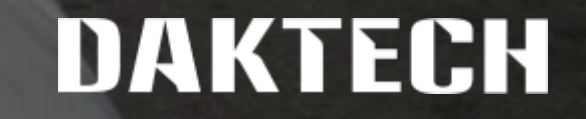